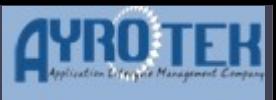

# IBM CLM Çözümleriyle Çevik Yazılım Süreçleri

Canberk Akduygu & Koray Okşar

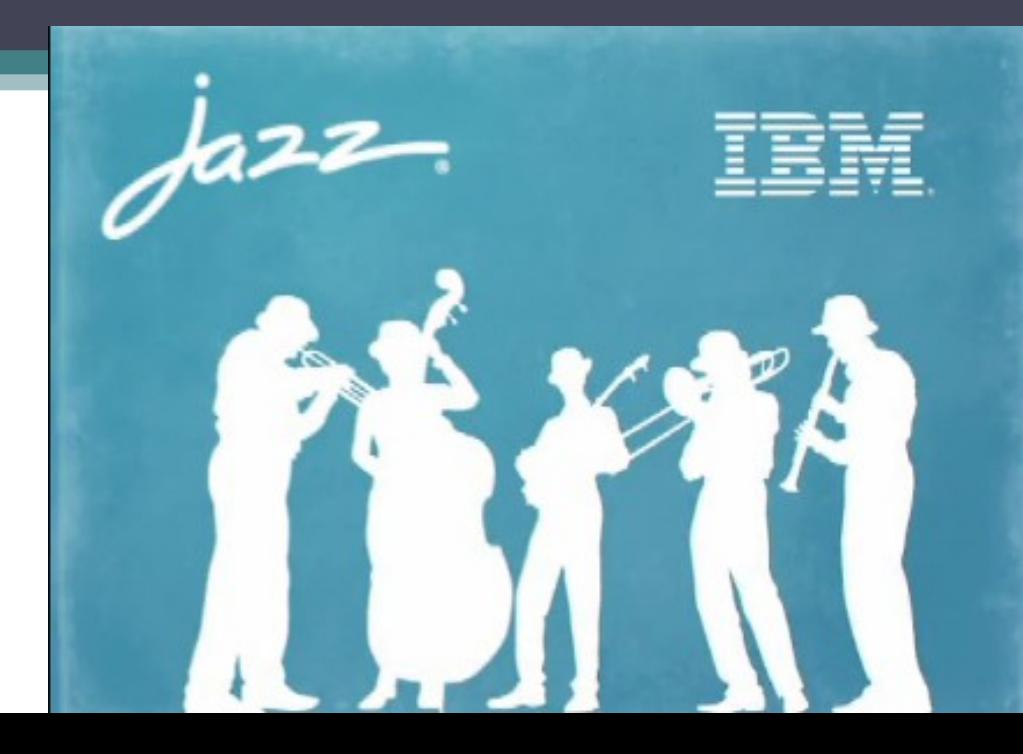

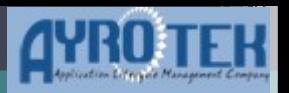

### Günümüzde Yazılım Geliştirme **INDIA**

• Proje takımları farklı bölgelerde çalışabilir ve iletişim eksikliği doğabilir Roaden Gr&bp 2

Amalyst Team

Group 3

TURKEY

- IT Projeleri daha kompleks yapılar olmaya başladı, farklı teknolojiler dünyamıza girdi.
- Bu yüzden insan etkileşimi önemli hale geldi.

USA

**Maltepe** 

**B**<br>Become Odakule

**• vs…** 

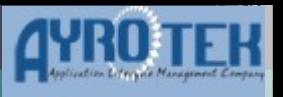

### Günümüzde Yazılım Geliştirme

- Bilgi havuzları takımlara göre farklılık gösteriyor
- Doğru bilgiyi,doğru zamanda paylaşmak kolay değil.
- Tool'lar arasındaki iletişim zayıf

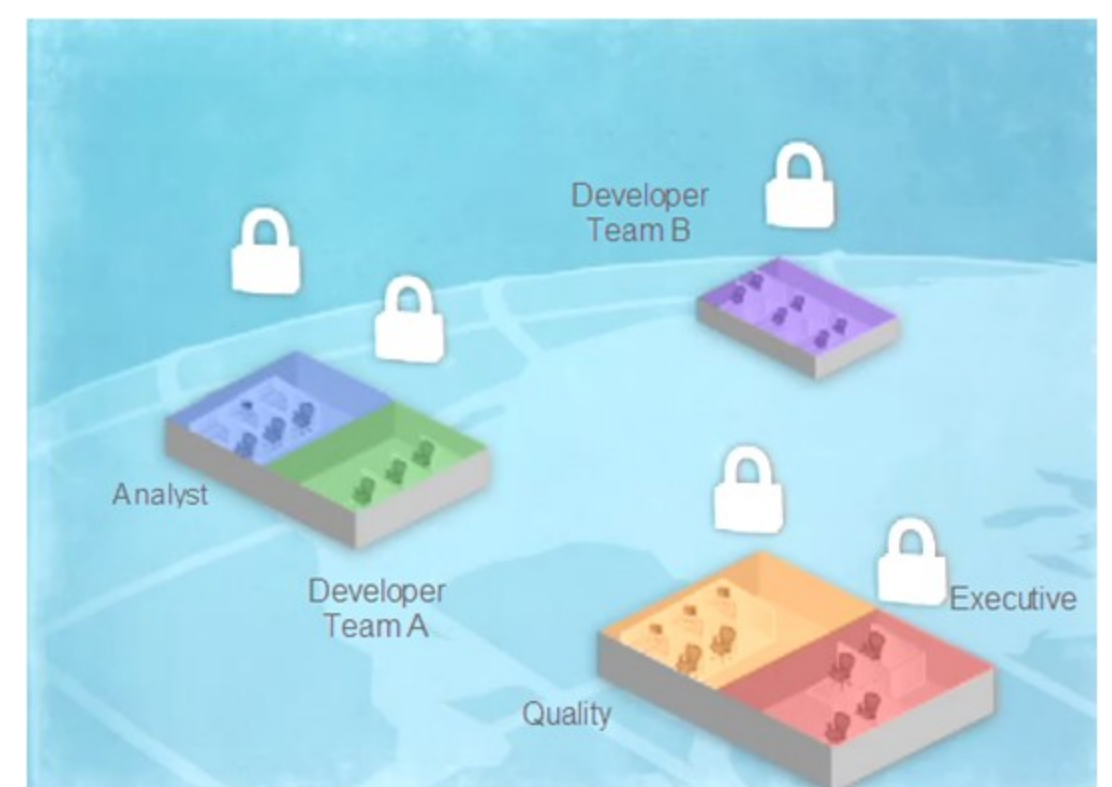

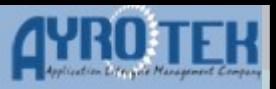

Sonuç

Verimlilik düşer

• Dokümanlar zaman aşımına uğramış olabilir.

• Bütçe aşılır

• Kaynakları doğru yönlendirmek zorlaşır

• Projelerin zamanında bitmesi zorlaşır.

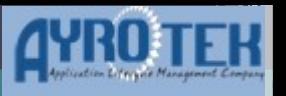

# Bu Duruma IBM Ne Çözüm Getiriyor?

IBM Collaborative Software Delivery konsepti için Jazz platformunu geliştirdi.

Bu ortam sayesinde bir Yazılım Projesinin Geliştirilme aşamaları

- İşbirlikçi
- Transparan
- Üretken

 Takımların daha etkin çalışmasını sağlıyor ve Çeviklik kazandırıyor.

Bu konseptler **Collaborative LifecycleManagement** ı

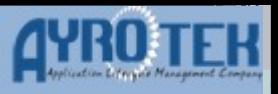

# Yazılım Yaşam Döngüsü

### İşbirlikçi yazılım Yaşam Döngüsü

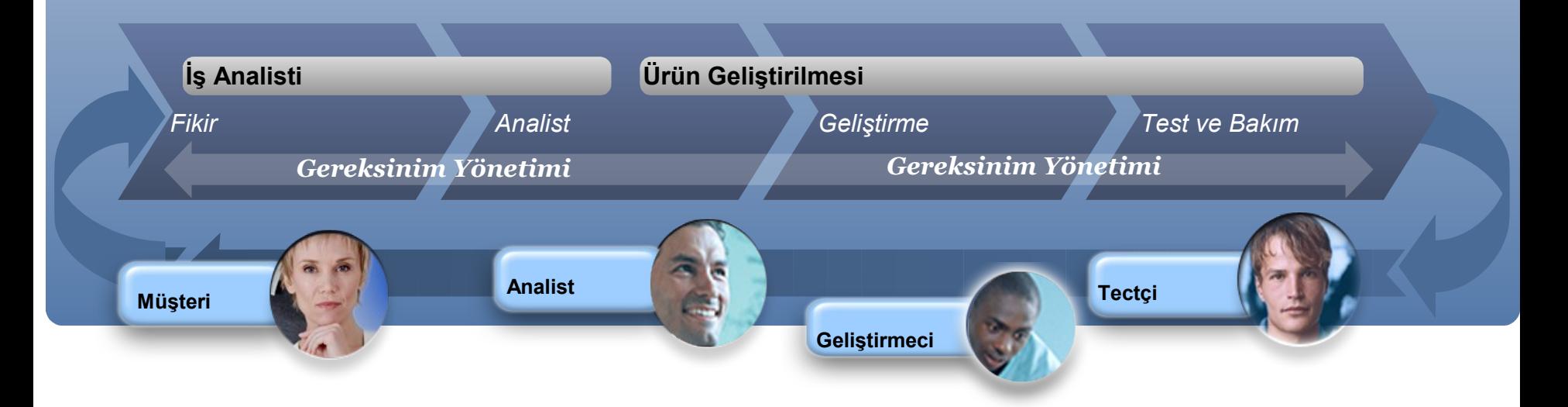

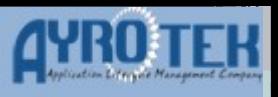

### IBM Rational Jazz Ürünleri

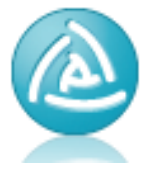

### Rational Requirements Composer

Requirements solution for collaborative, fast-paced projects with high stakeholder involvement

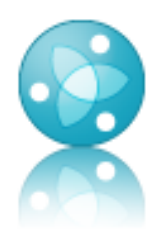

### **Rational Team Concert**

A collaborative software development environment

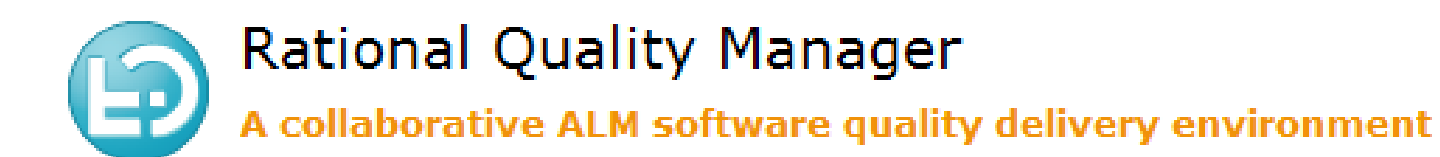

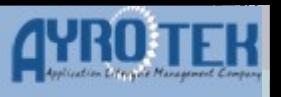

## Jazz Çözümlerinin Getirdiği Faydalar

- Tek bir Platform sayesinde takımları entegre hale getirir
- Bilginin akışını kolaylaştırır
- Üretim süreçleri kontrol edilebilir hala gelir
- Zaman yönetimi yapılabilir ve Proje planlaması kolaylaşır

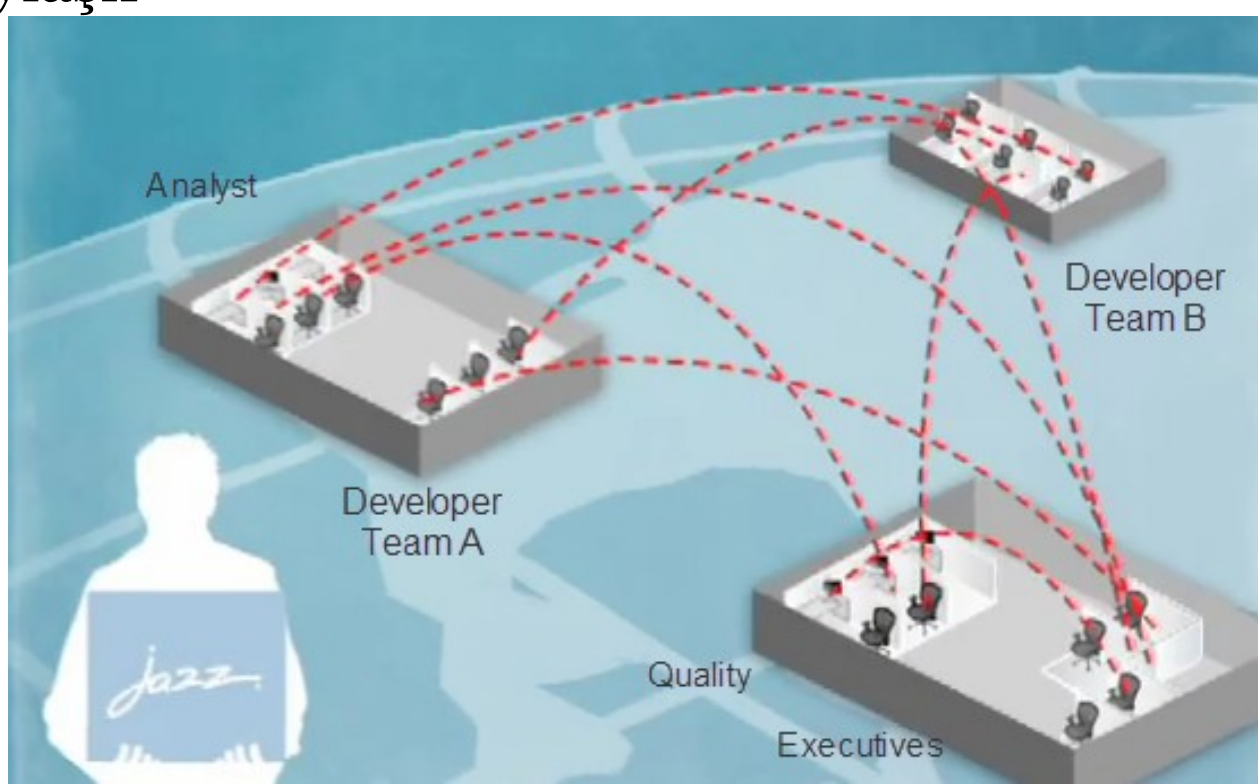

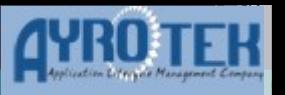

### Jazz Platformu ile Nasıl Çevik Olunur?

- Jazz ürünleri Yazılım Geliştirme Süreçlerini destekleyen belli şablonlar ile gelir
- Agile & Scrum Süreçler bu şablonlara dahildir ve proje takımlarını Çevik Yazılım süreçlerinin içine sokar.

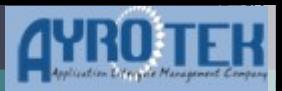

### Analist Bakış Açısı

- Analist ve İş Birimi:
	- Proje Gereksinimlerini toplar
	- İş Süreçlerini belirler
	- Ekran Prototipleri çıkarır

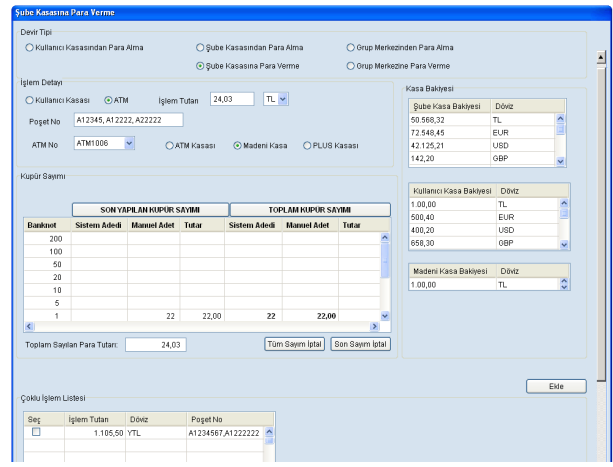

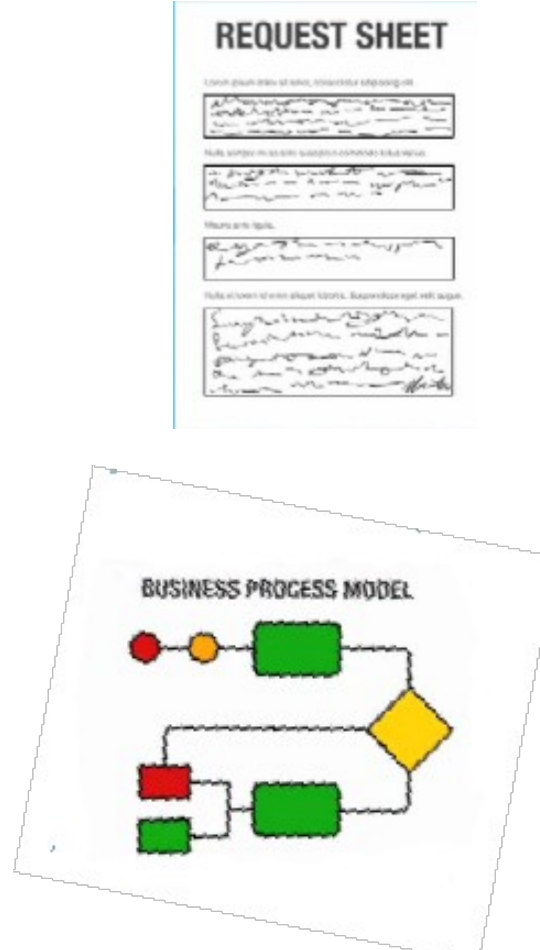

• Takımdaki diğer kişilerle Onay Süreci işleterek çıktıları paylaşır.

### Analist Bakış Açısı

- Scrum Sürecin Analiste katkısı: MosCoW analizi yapılmasını sağlar ve gereksinimleri "should, would,must" olarak kategoriler.
	- $\Box$  Iterasyonlara göre yapılacak geliştirmelerin gereksinimlerini bölmelerini sağlar.
	- Kendi dashboard'un da gereksinimler ile geliştirme isteklerinin takibini yapar.
	- Kalite Ekibinin çıkaracağı Test Senaryoları için gereksinimler ile girdi sağlar.

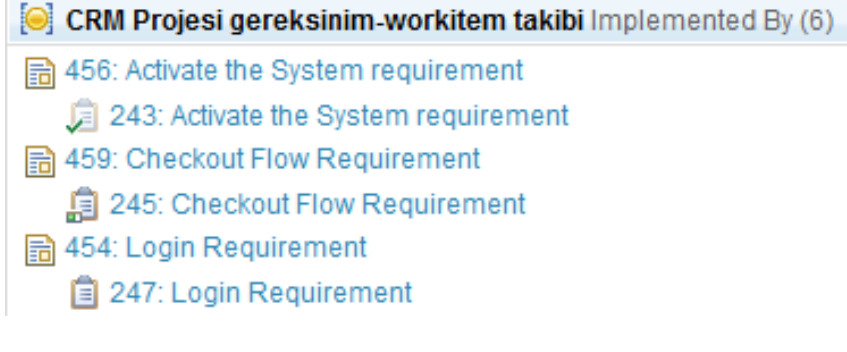

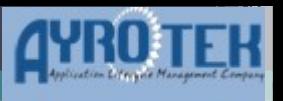

### Rational Requirement Composer

- Dokümanlar için Onay Süreci
- MS Word dosyalarını içe aktarmak mümkün
- Üretilen dosyalar MS Word veya PDF olarak çıktıya dönüşür
- Use-Case,İş Akışı tanımlamayı sağlar
- Gerksinimlerin izlenebilir
- Takım ile bilgi paylaşmak kolaydır
- Proje Planı izlenir

# Geliştirici Bakış Açsı

- Takım Lideri
	- Iterasyon
	- Release Plan
	- Kişisel İş Listesi çıkarır.
- Yazılım Geliştiriciler
	- Kaynak Kod Yönetimi ve Build Sistemini kullanır
	- Doğru dosyayı doğru Stream'e aktarır
	- Gereksinimlere bağlı geliştirme listesini takip eder, eksikleri takip eder.
	- Test ekibinden gelen hataları düzeltir.

### Geliştirici Bakış Açısı

▫ Scrum Sürecin Yazılımcıya katkısı:

- Iterasyon,product backlog ve geliştirme listesini tutar
- Burndown Charts vs raporlar ile yazılım projesinin metriklerini toplar
- Her yazılımcıya bir Scrum Board sağlayarak etkileşimli bir yönetim ekranı sağlanır

 Anlık Mesajlaşma ve hem web client hem de IDE'lerde çalışan uyarı mesajları ile kullanıcıyı değişikliklere karşı uyarır.

### Product Backlog -

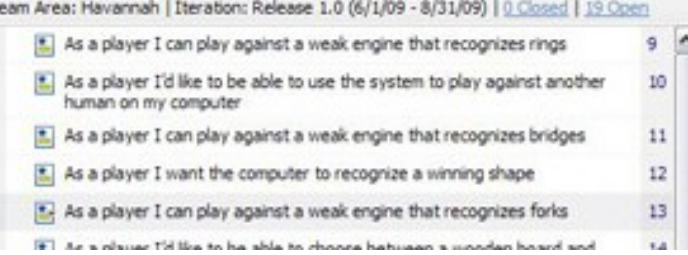

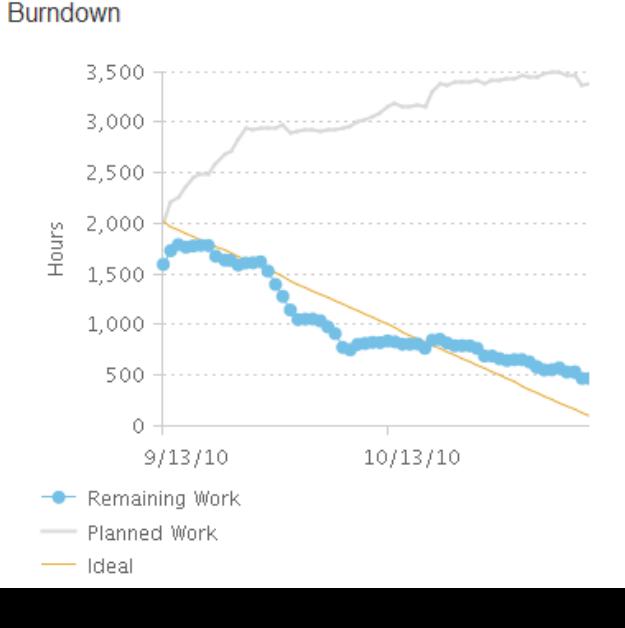

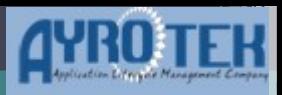

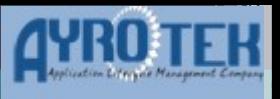

### Rational Team Concert

### • Takım çalışması

- Entegre Release/İş Planlama,Raporlama,Proje Yönetimi ve Kaynak Kod/Build yönetim özellikleri ile Proje Planı eksiksiz takip edilebilir
- Çevik Geliştirme
- Hazır çevir Süreçler içerir
- Süreçlerin değiştirilmesine olanak sunar
- Yönetimi Otomatize Eder
- Projelerin statülerini izleyerek metrikler toplar

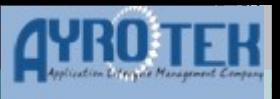

## Testçinin Bakış Açısı

- Test Ekibi Test Planı üstünde çalışır
	- Gereksinimler Analiz ekibinden gelir
	- Iterasyonlar belli olduğu için hangi testleri koşacağını bilir
	- Build'ları takip ederek testleri otomatize eder
	- Hangi gereksinimin değiştiği bilgisini takip eder.
	- Buldukları Yazılım Hatalarını yazılımcıya yollar.

### • Test Koşmak

- Hızlı
- Etkili
- Otomatize
- hale gelir.

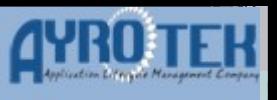

# Rational Quality Manager

- Test Planları, Test Senaryosu ve Script'leri yaratılır
- Test verisi oluşturulur.
- Fonksiyonel test ve Performans test entegrasyonu ile testler otomatize edilir
- Test ortamları tanımlanır.
- Test sonuçlarına göre geliştiriciye hata kaydı açılır ve hata yaşam döngüsü başlatılır.

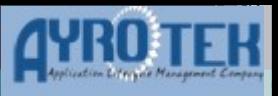

### Entegre Bakış Açısı

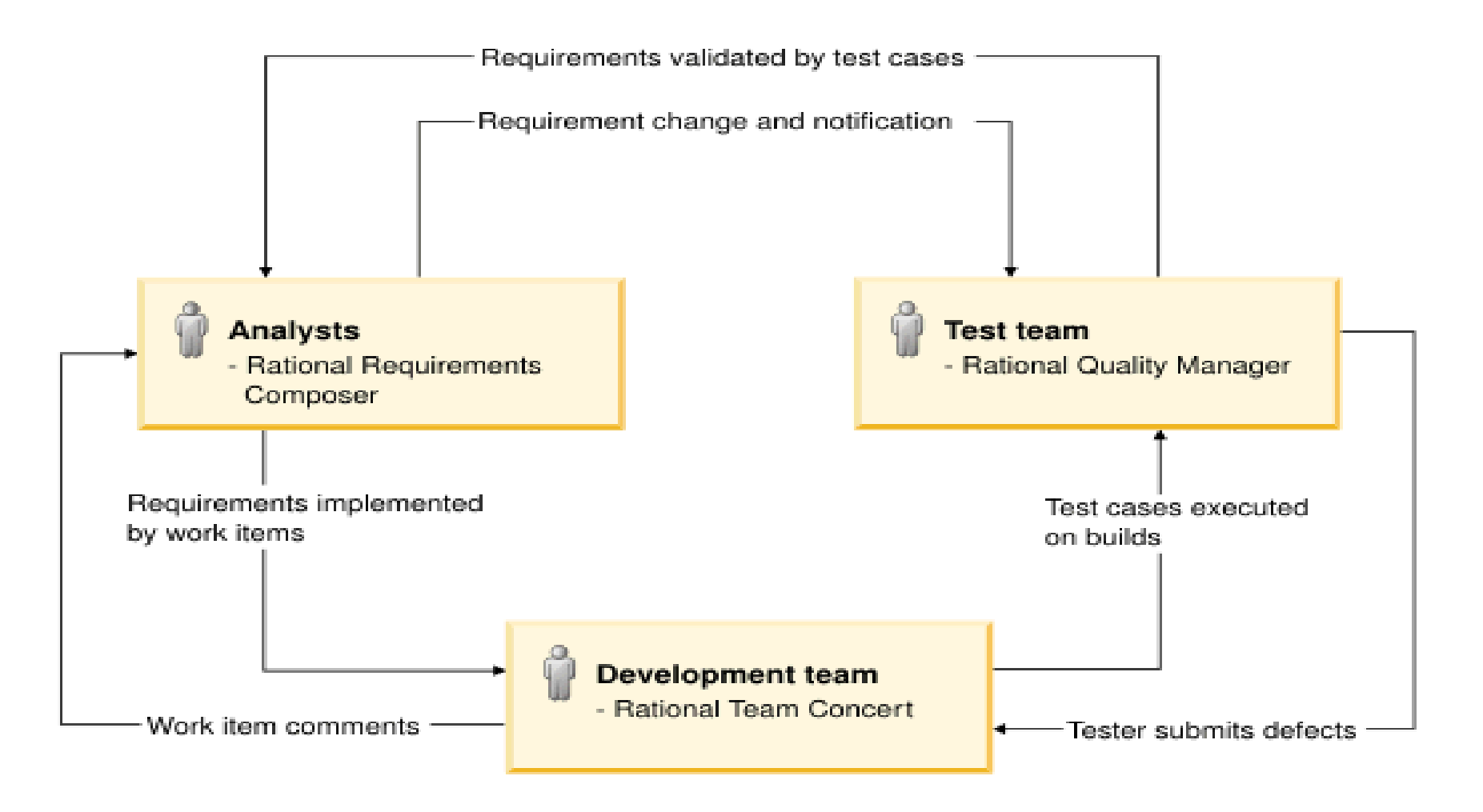

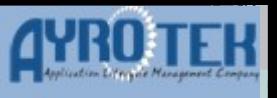

## Yönetim Bakış Açısı

- Manuel hazırlanan durum raporlarına ihtiyaç yoktur.
- Anlık/Trend rapor desteği ile hızlı metrik ölçümü

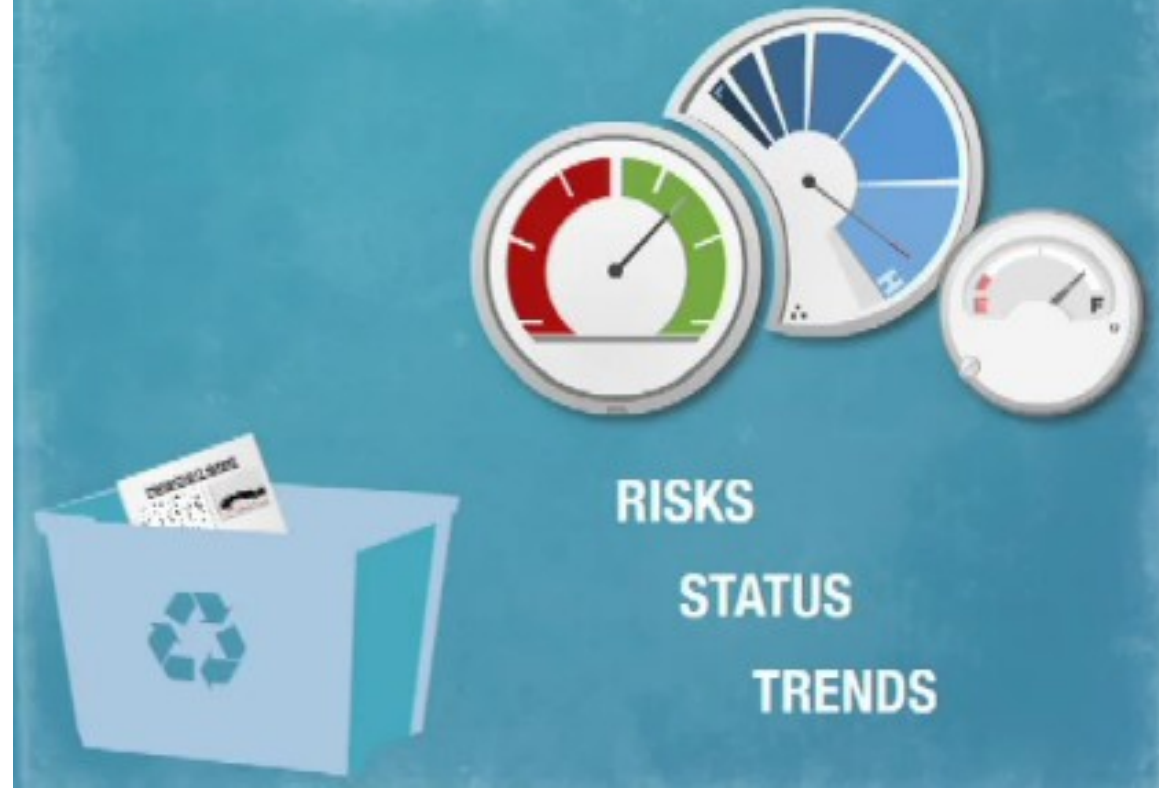

### • Telekom Sektörün

- Eski Durum:
	- Farklı yazılım dilleri var.
	- Kod havuzu ayrı
	- Build yönetimi farklı ekiplere bağlı
	- Gereksinim toplama süreci MS Tool'ları ile yürüyor.
- Şimdi:
	- Tüm Diller tek bir kod havuzunda
	- Release Management yapan bir kişi var.
	- Gereksinimler tek yerde toplanıyor. İç müşteri de katılımda bulunuyor.
- Finans Sektörü
	- Eski Durum:
		- Proje bazlı gereksinim toplanması
		- Bilginin kişiye bağlı kalması
		- Kod havuzunun farklı yerlerden idare edilmesi
		- Testlerin MS Tool'ları ve farklı diğer toollar ile yürümesi
	- Şimdi
		- Uygulama Bazlı gereksinim toplanması
		- Kod havuzu tek hale geldi. Diğer tool'lar ile entegre edildi
		- Test ekibi Analiz ekibiyle birlikte çalışabiliyor.
- E-Ticaret Sitesi
	- Eski Durum:
		- Tek bir uygulama var + Onlarca ufak proje
		- Farklı dillerde geliştirme ortamı
		- Geliştirme-Test-Canlı ortamların birbirinden farklı olmaması.
	- Şimdi

 Uygulamalayı yaşatarak projelerin bu uygulamaya bağlantısı takip edilebiliyor.

Hangi ortamda hangi kod var izlenebiliyor.

- 3rd Party Software Vendor
	- Eski Durum:
		- Onlarca farklı uygulamaları var.
		- Tek yazılım dili.
		- Proje Planlaması MSProject'de
		- Analiz dokümanları farklı ortamlarda
	- Şimdi
		- Proje planı ve kişisel iş listesi entegre çalışıyor.
		- Geliştirme ve gereksinimler birbirine bağlı.
		- Kodlar ile gereksinimler bağlı.
		- Çıkan hatalar gereksinime bağlanabiliyor.
		- Trend raporu alınıyor.